### Synchronization

# Synchronization Motivation

- When threads concurrently read/write shared memory, program behavior is undefined
	- Two threads write to same variable; which one wins?
- Thread schedule is non-deterministic
	- Behavior changes from run to run
- Compiler/hardware instruction reordering
- Multi-word operations are not atomic

### Synchronization Motivation

Thread 1

Thread 2

 $p =$ someFn(); isInitialized = true;

while (! isInitialized) ;  $q = aFn(p);$ 

if  $q := aFn(someFn))$ panic

# Why Reordering?

- Why do compilers reorder instructions?
	- Efficient code generation requires analyzing control/data dependency
	- If variables can spontaneously change, most compiler optimizations become impossible
- Why do CPUs reorder instructions?
	- Write buffering: allow next instruction to execute while write is being completed
- Fix: memory barrier
	- Instruction to compiler/CPU
	- All ops before barrier complete before ops after begin

## Too Much Milk Example

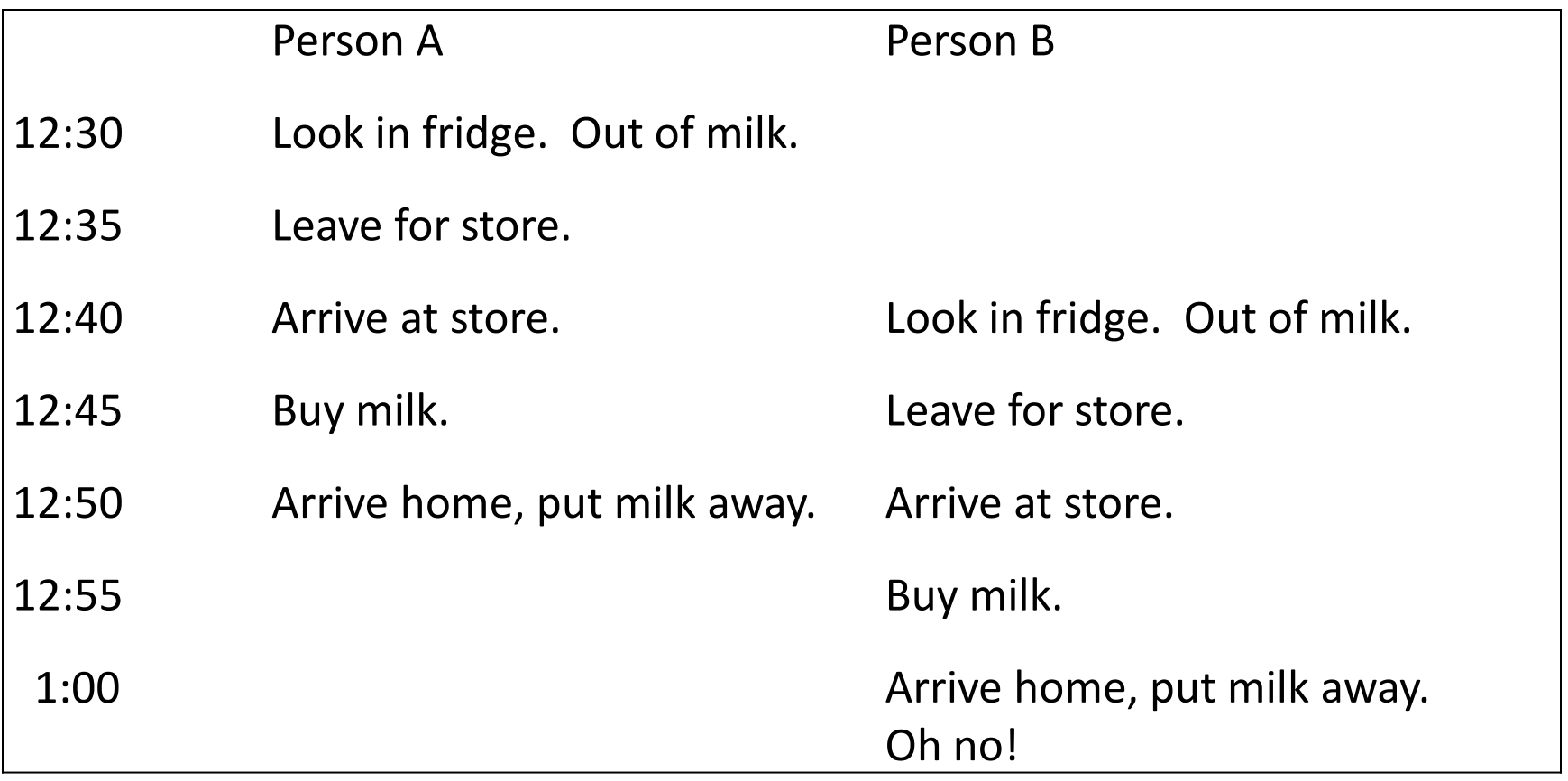

# **Definitions**

**Race condition:** output of a concurrent program depends on the order of operations between threads

**Mutual exclusion:** only one thread does a particular thing at a time

– **Critical section:** piece of code that only one thread can execute at once

#### **Lock:** prevent someone from doing something

- Lock before entering critical section, before accessing shared data
- unlock when leaving, after done accessing shared data
- wait if locked (all synch involves waiting!)

# Too Much Milk, Try #1

#### • Correctness property

- Someone buys if needed (liveness)
- At most one person buys (safety)
- Try #1: leave a note
	- if !note

}

- if !milk {
	- leave note
	- buy milk
	- remove note

## Too Much Milk, Try #2

Thread A

Thread B

leave note A if (!note B) { if (!milk) buy milk } remove note A

leave note B if (!noteA){ if (!milk) buy milk } remove note B

## Too Much Milk, Try #3

Thread A

Thread B

leave note A while (note B) // X do nothing; if (!milk) buy milk; remove note A leave note B if (!noteA){ // Y if (!milk) buy milk } remove note B

Can guarantee at X and Y that either:

- (i) Safe for me to buy
- (ii) Other will buy, ok to quit

#### Lessons

- Solution is complicated
	- "obvious" code often has bugs
- Modern compilers/architectures reorder instructions

#### – Making reasoning even more difficult

- Generalizing to many threads/processors
	- Even more complex: see Peterson's algorithm

### Locks

• lock acquire

– wait until lock is free, then take it

- lock release
	- release lock, waking up anyone waiting for it
- 1. At most one lock holder at a time (safety)
- 2. If no one holding, acquire gets lock (progress)
- 3. If all lock holders finish and no higher priority waiters, waiter eventually gets lock (progress)

### Question: Why only acquire/release?

- Suppose we add a method to ask if the lock is free. Suppose it returns true. Is the lock:
	- free?
	- busy?
	- don't know?

## Too Much Milk, #4

- Locks allow concurrent code to be much simpler:
	- lock\_acquire()
	- if (!milk) buy milk
	- lock release()
- How do we implement locks? (Later)
	- Hardware support for read/modify/write instructions

## Lock Example: Malloc/Free

char \*malloc (n) { heaplock.acquire(); p = allocate memory heaplock.release(); return p;

}

void free(char \*p) { heaplock.acquire(); put p back on free list heaplock.release(); }

# Rules for Using Locks

- Lock is initially free
- Always acquire before accessing shared data structure
	- Beginning of procedure!
- Always release after finishing with shared data
	- End of procedure!
	- Only the lock holder can release
	- DO NOT throw lock for someone else to release
- Never access shared data without lock
	- Danger!

## Will this code work?

}

```
if (p == NULL) {
  lock_acquire(lock);
 if (p == NULL) {
   p = newP();
  }
  release_lock(lock);
}
use p->field1
```

```
newP() {
  p = malloc(sizeof(p));
  p->field1 = ...
  p\rightarrowfield2 = ...
   return p;
```
## Lock example: Bounded Buffer

```
tryget() {
  item = NULL;
  lock.acquire();
 if (front < last) {
   item = buf[front % size]
   front++;
  }
  lock.release();
  return item;
}
```

```
tryput(item) {
  lock.acquire();
 if ((last - front) < size) {
   buf[last % size] = item;
   last++;
  }
  lock.release();
}
```
Initially: front = last = 0; lock = FREE; size is buffer capacity

### Questions

• If tryget returns NULL, do we know that the buffer is empty?

• If we poll tryget in a loop, what happens to a thread calling tryput?

### Condition Variables

- For waiting inside a critical section – Called only when holding a lock
- Wait: atomically release lock and relinquish processor
	- Reacquire lock and continue executing when signalled
- Signal: wake up a waiter, if any
- Broadcast: wake up all waiters, if any

# Condition Variable Design Pattern

methodThatWaits() { lock.acquire(); // read/write shared state

 while (!testSharedState()) { cv.wait(&lock);

}

}

// read/write shared state lock.release();

methodThatSignals() { lock.acquite(); // read/write shared state

 // if testSharedState is now true cv.signal(&lock);

lock.release();

}

## Example: Bounded Buffer

get() { lock.acquire(); while (front == last) empty.wait(lock); item = buf[front % size] front++; full.signal(lock); lock.release(); return item; }

put(item) { lock.acquire(); while  $(\text{last} - \text{front}) == \text{size})$  full.wait(lock); buf[last % size] = item; last++; empty.signal(lock); lock.release(); }

Initially: front = last =  $0$ ; size is buffer capacity empty/full are condition variables

# Pre/Post Conditions

- What is state of the bounded buffer at lock acquire?
	- $-$  front  $\leq$  last
	- front + buffer size >= last
- These are also true on return from wait
- Also true at lock release!
- Allows for proof of correctness

## Condition Variables

- ALWAYS hold lock when calling wait, signal, broadcast
	- Condition variable is sync FOR shared state
	- ALWAYS hold lock when accessing shared state
- Condition variable is memoryless
	- If signal when no one is waiting, no op
	- If wait before signal, waiter wakes up
- Wait atomically releases lock
	- What if wait, then release?
	- What if release, then wait?

# Condition Variables, cont'd

- When a thread is woken up from wait, it may not run immediately
	- Signal/broadcast put thread on ready list
	- When lock is released, anyone might acquire it
- Wait MUST be in a loop

while (needToWait()) condition.Wait(lock);

- Simplifies implementation
	- Of condition variables and locks
	- Of code that uses condition variables and locks

### Java Manual

When waiting upon a Condition, a "spurious wakeup" is permitted to occur, in general, as a concession to the underlying platform semantics. This has little practical impact on most application programs as a Condition should always be waited upon in a loop, testing the state predicate that is being waited for.

# Structured Synchronization

- Identify objects or data structures that can be accessed by multiple threads concurrently
	- In OS/161 kernel, everything!
- Add locks to object/module
	- Grab lock on start to every method/procedure
	- Release lock on finish
- If need to wait
	- while(needToWait()) condition.Wait(lock);
	- Do not assume when you wake up, signaller just ran
- If do something that might wake someone up
	- Signal or Broadcast
- Always leave shared state variables in a consistent state
	- When lock is released, or when waiting

## Remember the rules

- Use consistent structure
- Always use locks and condition variables
- Always acquire lock at beginning of procedure, release at end
- Always hold lock when using a condition variable
- Always wait in while loop
- Never spin in sleep()

#### Mesa vs. Hoare semantics

- Mesa
	- Signal puts waiter on ready list
	- Signaller keeps lock and processor
- Hoare
	- Signal gives processor and lock to waiter
	- When waiter finishes, processor/lock given back to signaller
	- Nested signals possible!

## FIFO Bounded Buffer (Hoare semantics)

get() { lock.acquire(); if (front == last) empty.wait(lock); item = buf[front % size]; front++; full.signal(lock); lock.release(); return item; } put(item) { lock.acquire();  $if (last - front) == size)$  full.wait(lock); buf[last % size] = item; last++; empty.signal(lock); // CAREFUL: someone else ran lock.release(); } Initially: front = last = 0; size is buffer capacity empty/full are condition variables

## FIFO Bounded Buffer (Mesa semantics)

- Create a condition variable for every waiter
- Queue condition variables (in FIFO order)
- Signal picks the front of the queue to wake up
- CAREFUL if spurious wakeups!

- Easily extends to case where queue is LIFO, priority, priority donation, …
	- With Hoare semantics, not as easy

# FIFO Bounded Buffer (Mesa semantics, put() is similar)

get() { lock.acquire(); if (front  $==$  last) { self = new Condition; nextGet.Append(self); while (front == last) self.wait(lock); nextGet.Remove(self); delete self;

item = buf[front % size] front++; if (!nextPut.empty()) nextPut.first()->signal(lock); lock.release(); return item; }

```
}
Initially: front = last = 0; size is buffer capacity
nextGet, nextPut are queues of Condition Variables
```
# Implementing Synchronization

**Concurrent Applications** 

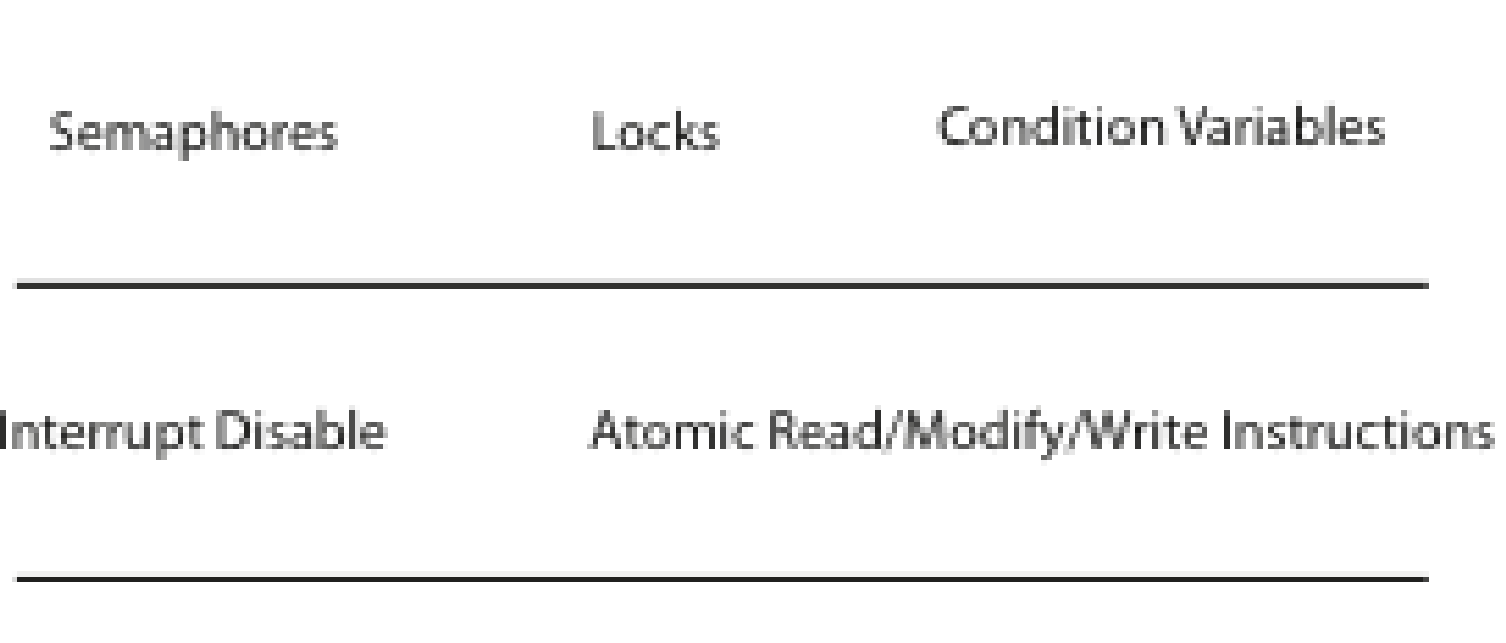

Multiple Processors Hardware Interrupts

# Implementing Synchronization

Take 1: using memory load/store

– See too much milk solution/Peterson's algorithm

Take 2:

```
lock.acquire() { 
   disable interrupts 
}
lock.release() { 
   enable interrupts 
}
```
#### Lock Implementation, Uniprocessor

```
LockAcquire(){ 
  disableInterrupts (); 
 if(value == BUSY) waiting.add(myTCB);
   myTCB->state = WAITING;
    next = readyList.remove();
   switch(myTCB,next);
   myTCB->state = RUNNING;
  } else { 
   value = BUSY; 
  } 
 enableInterrupts ();
}
```

```
LockRelease() { 
  disableInterrupts ();
  if (!waiting.Empty()){ 
    next = waiting.Remove();
   next->state = READY; 
   readyList.add(thread); 
  } else {
   value = FREE; 
  } 
 enableInterrupts ();
}
```
# Multiprocessor

- Read-modify-write instructions
	- Atomically read a value from memory, operate on it, and then write it back to memory
	- Intervening instructions prevented in hardware
- Examples
	- Test and set
	- Intel: xchgb, lock prefix
	- Compare and swap
- Does it matter which type of RMW instruction we use?
	- Not for implementing locks and condition variables!

## Spinlocks

Locks where the processor waits in a loop for the lock to become free

- Assumes lock will be held for a short time
- Used to protect ready list and to implement locks

```
SpinlockAcquire() {
  while (testAndSet(&lockValue) == BUSY)
\ddot{i}}
SpinlockRelease() {
    lockValue = FREE;
  memorybarrier();
}
```
# How many spinlocks?

#### • Various data structures

- Queue of waiting threads on lock X
- Queue of waiting threads on lock Y
- List of threads ready to run
- One spinlock per kernel?
	- Bottleneck…
- Instead:
	- One spinlock per lock
	- One spinlock for the scheduler ready list
		- Per-core ready list: one spinlock per core

#### Lock Implementation, Multiprocessor

```
LockAcquire(){ 
  spinLock.Acquire();
  disableInterrupts (); 
 if(value == BUSY) waiting.add(current TCB);
    suspend();
  } else { 
    value = BUSY; 
  }
  enableInterrupts (); 
  spinLock.Release();
}
```

```
LockRelease() { 
  spinLock.Acquire();
  disableInterrupts ();
  if (!waiting.Empty()){ 
   thread = waiting.Remove(); 
   readyList.Append(thread); 
  } else {
  value = FREE; 
 } 
  enableInterrupts (); 
  spinLock.Release();
}
```
# What thread is currently running

- Thread scheduler needs to find TCB of the currently running thread
	- To suspend and switch to new thread
	- To check if the current thread holds a lock before acquiring or releasing it
- On a uniprocessor: just use a global
- On a multiprocessor: various methods:
	- Compiler dedicates a register
	- Hardware may have special per-processor register
	- Fixed size stacks: put a pointer to the TCB at the bottom of the stack
		- Find by masking current stack pointer

#### Lock Implementation, Multiprocessor

```
Lock::acquire() {
  disableInterrupts();
  spinLock.acquire();
 if ( value == BUSY ) {
    waiting.add(myTCB);
    suspend(&spinlock);
  } else {
    value = BUSY;
   }
  spinLock.release();
  enableInterrupts();
}
```

```
Lock::release() {
  disableInterrupts();
  spinLock.acquire();
  if ( !waiting.Empty()) {
   next = waiting.remove();
   scheduler->makeReady(next);
  } else {
   value = FREE;
 }
  spinLock.release();
  enableInterrupts();
}
```
# Lock Implementation, Linux

- Most locks are free most of the time
	- $-$  Why?
	- Linux implementation takes advantage of this property
- Fast path
	- If lock is FREE, and no one is waiting, test&set
- Slow path
	- If lock is BUSY or someone is waiting, see multiproc implementation
- User-level locks
	- Fast path: acquire lock using test&set
	- Slow path: system call to kernel to use kernel lock

### Semaphores

- Semaphore has a non-negative integer value
	- $-$  P() atomically waits for value to become  $> 0$ , then decrements
	- V() atomically increments value (waking up waiter if needed)
- Semaphores are like integers except:
	- Only operations are P and V
	- Operations are atomic
		- If value is 1, two P's will result in value 0 and one waiter
- Semaphores are useful for
	- Unlocked wait: interrupt handler, fork/join

## Semaphore Bounded Buffer

get() { fullSlots.P(); mutex.P(); item = buf[front % size] front++; mutex.V(); emptySlots.V(); return item; }

put(item) { emptySlots.P(); mutex.P(); buf[last % size] = item; last++; mutex.V(); fullSlots.V(); }

Initially: front = last = 0; size is buffer capacity mutex = 1;  $emptySlots$  = size; fullSlots = 0

Implementing Condition Variables using Semaphores (Take 1) wait(lock) { lock.release(); sem.P(); lock.acquire(); } signal() { sem.V(); }

Implementing Condition Variables using Semaphores (Take 2)

wait(lock) { lock.release(); sem.P();

```
 lock.acquire();
```

```
}
signal() {
  if semaphore is not empty
    sem.V();
```

```
}
```
Implementing Condition Variables using Semaphores (Take 3)

```
wait(lock) { 
  sem = new Semaphore;
  queue.Append(sem); // queue of waiting threads
  lock.release(); 
  sem.P(); 
  lock.acquire();
}
signal() {
  if !queue.Empty()
   sem = queue.Remove();
  sem.V(); // wake up waiter
}
```
## Communicating Sequential Processes (CSP/Google Go)

- A thread per shared object
	- Only that thread is allowed to touch object's data
	- To call a method on the object, send thread a message (with method name and args)
	- Thread waits in a loop: get msg; do operation
- No user-code memory races!

## Lock example: Bounded Buffer

```
tryget() {
  item = NULL;
  lock.acquire();
 if (front < last) {
   item = buf[front % size]
   front++;
  }
  lock.release();
  return item;
}
```

```
tryput(item) {
  lock.acquire();
 if ((last - front) < size) {
   buf[last % size] = item;
   last++;
  }
  lock.release();
}
```
Initially: front = last = 0; lock = FREE; size is buffer capacity

# Bounded Buffer (CSP)

while (cmd = getNext()) { if ( cmd == GET) { if (front<tail) { // do get // send reply // if pending put, do it // and send reply } else // queue get operation }

} else { // cmd == PUT if ((tail-front)<MAX) { // do put // send reply // if pending get, do it // and send reply } else // queue put operation } }

## Locks/Condition Vars vs. CSP

- Create a lock on shared data = create a single thread to operate on data
- Call a method on a shared object = send a message and wait for reply
- Wait for a condition
	- = queue an operation that can't be completed just yet
- Signal a condition = perform a queued operation, now enabled

## Synchronization Summary

- Use consistent structure
- Always use locks and condition variables
- Always acquire lock at beginning of procedure, release at end
- Always hold lock when using a condition variable
- Always wait in while loop
- Never spin in sleep()